## **LISTE DES ASSOCIATIONS de BORDERES SUR L'ECHEZ**

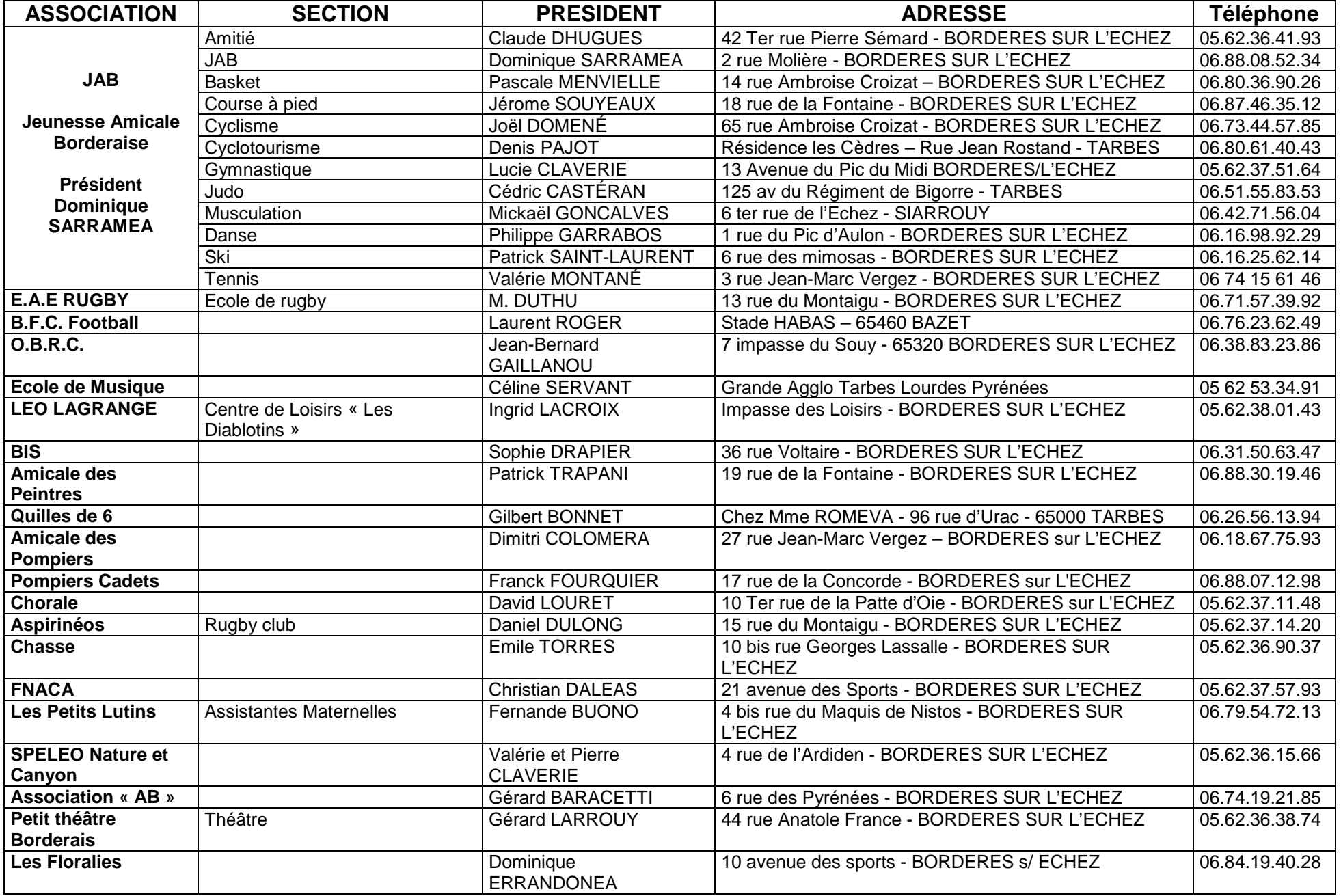

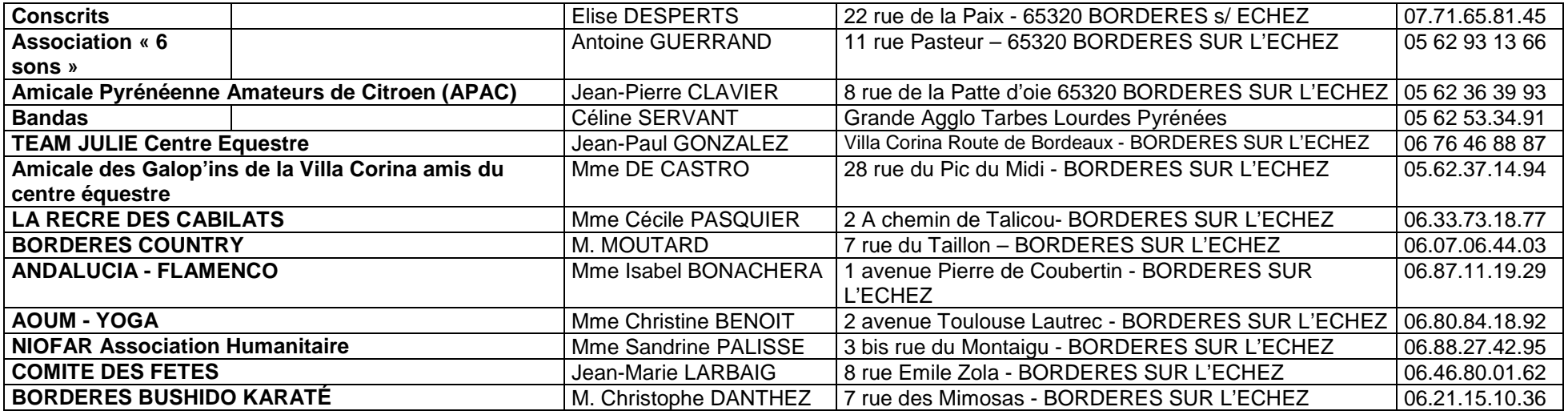